### **COOKIES POLICY**

FLOCKTORY SPAIN, S.L. (hereinafter, the "*HOLDER*") hereby informs you about the use of data storage and recovery devices on the terminal equipment of the Users.

#### **1.- What are cookies?**

Cookies are files which are downloaded to and stored in the User's computer/smartphone/ tablet whenever the User enters certain web pages. They enable the website to remember browsing preferences and improve navigation by making the interaction between the User and the Website faster and simpler.

Information collected by cookies is anonymous and does not contain sensible data, as cookies do not collect data which may identify the User. In any event, the User may access his/her browser's settings in order to modify and/or block the installation of Cookies sent from the Website, without this preventing access to the content thereof.

### **2.- What does the HOLDER use cookies for?**

In accordance with article 22 of Law 34/2002, of 11 July, on the Information Society and Electronic Commerce Services Act (hereinafter, "LSSI"), this Website uses cookies and other data storage and recovery devices to monitor the interaction between the Users and the services provided on the Website.

Cookies make it possible to recognize the User's browser and the type of device from which he/ she is entering the site and are used to facilitate the next visit and increase the usefulness of the Website.

The HOLDER uses cookies to:

i. Optimize the User's navigation by monitoring the browsing session.

ii. Compile information in order to optimize navigation and improve the Website.

# **3.- Types of cookies used on the Website**

The Website uses the following types of cookies:

• **Mandatory cookies:** These cookies are strictly necessary to provide the services or content requested by the user. They are responsible for technical aspects, such as identifying registers and managing tool preferences in connection with the use, interaction and access location.

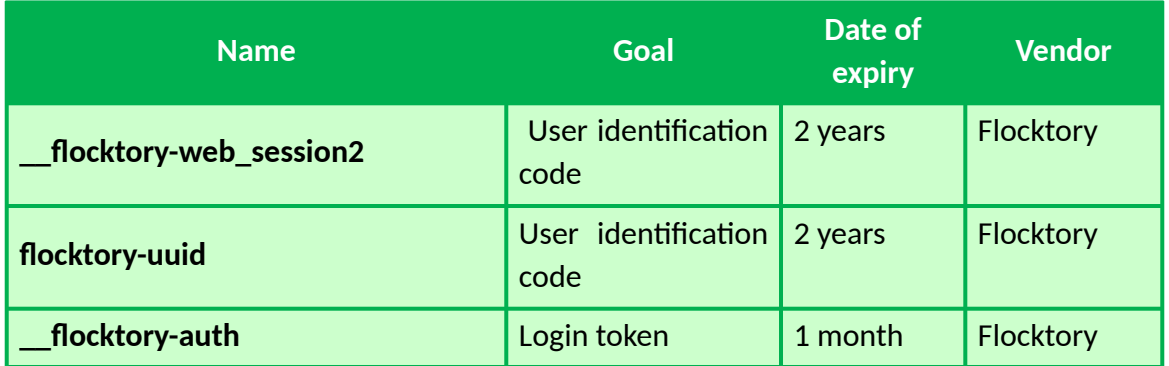

• **Statistical/analytical cookies**: These cookies collect information regarding the use of the web page, such as time spent on the page and content visited, in order to measure its performance and improve navigation.

The main purposes of this type of cookies are:

- To enable the anonymous identification of the browsing Users and count the number of visitors.
- To identify the most visited content.
- To learn if the User is entering the webpage for the first time or for successive times.

Find below a description of analytical cookies used on the Website:

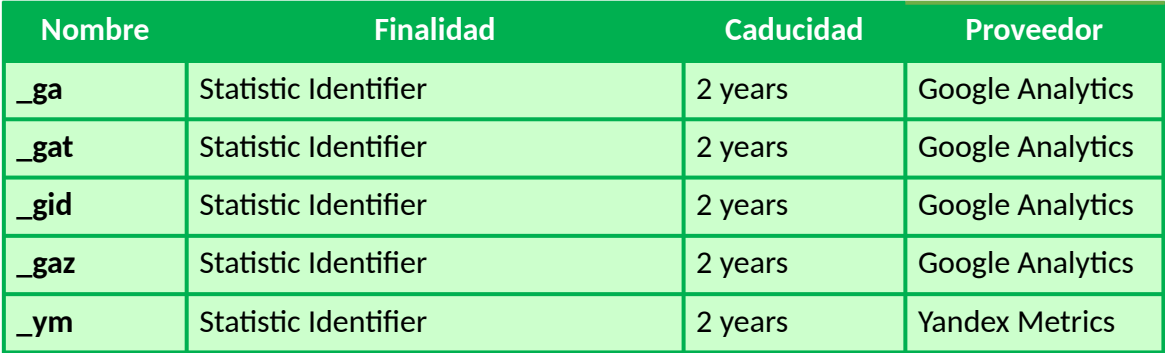

### **4.- How to disable cookies**

Non-mandatory cookies may be disabled by adjusting the settings of the Website.

Said settings are located at the bottom of the Website. Furthermore, all browsers may be modified to disable the cookies configuration.

This is why most browsers offer the possibility to administer cookies: in order to allow for a more accurate control of privacy.

Said settings may be located in the "options" or "preferences" section of the browser's menu.

Find below links to disable cookies on each browser:

- **- Internet Explorer** [\(https://goo.gl/iU2wh2](https://goo.gl/iU2wh2) )
	- In the tools menu, select "Internet options".
	- Click on the privacy tab.
	- You may configure privacy with a six-position cursor which enables you to control the cookies which will be installed: Block all cookies, High, Medium High, Medium (default level), Low and Accept all cookies.
- **- Mozilla Firefox** [\(http://goo.gl/QXWYmv](http://goo.gl/QXWYmv))
- Click the Tools menus at the top of the Firefox window.
- Select Options.
- Select the Privacy panel.
- You may choose Use a customized configuration of your browsing history and other options related to your privacy.
- **- Google Chrome** [\(http://goo.gl/fQnkSB\)](http://goo.gl/fQnkSB)
	- Click on the menu located on the toolbar.
	- Select Settings.
	- Click on Show advanced options.
	- In the "Privacy" selection, click on the Content Settings button.
	- You may configure the options in the Cookies selection.
- **- Safari** ([https://goo.gl/PcjEm3;](https://goo.gl/PCjEm3) [https://goo.gl/dQywEo\)](https://goo.gl/dQywEo))
	- Select the "Preferences" option in the settings menu.
	- Open the privacy tab.
	- Select the desired option in the "block cookies" section.
	- Remember that you may not be able to use certain functions of the Website after disabling cookies.

If you do not wish to be tracked by cookies, Google has developed a complement which may be installed on your browser. Find it here: [http://goo.gl/up4ND.](http://goo.gl/up4ND) **5.- Cookies on mobile devices**

The holder of the Website also uses cookies and other storage means on mobile devices.

Cookies which are not mandatory to navigate this Website may be disabled by entering "Configure cookies here".

These settings are located at the bottom of the Website. Furthermore, as in the case of computer browsers, it is possible to disable or eliminate cookies by changing the options or settings in mobile device browsers.

If you wish to change the privacy options follow the instructions of the developer of your mobile device browser.

Find below a few examples of links you may use to modify privacy options on your mobile device.

- **- IOS**: (<http://goo.gl/61xevS>)
- **- Windows Phone**: (<https://goo.gl/tKyb0y>)
- **- Chrome Mobile**: ([http://goo.gl/XJp7N\)](http://goo.gl/XJp7N)
- **- Opera Mobile**: [\(http://goo.gl/Nzr8s7\)](http://goo.gl/Nzr8s7))

### **6.- Acceptance of cookies**

This Website does not install cookies on the Users' devices prior to acceptance thereof by the Users.

We hereby inform you that if you reject the installation of cookies or disable these in your browser settings, certain services may not be available to you and therefore you may not be able to gain access to certain services and/or make full use of this Website.

# **7.- Information regarding your data**

In order to exercise any of your data protection rights, as well as to be able to know the **(i)** Purposes of the processing and legal basis of the processing; **(ii)** Recipients or categories of recipients of the personal data; **(iii)** International transfers; (iv) Storage period; **(v)** Rights of the interested parties; **(vi)** Existence of automated decisions, including the elaboration of profiles, you can access the **Privacy Policy** of FLOCKTORY.